# Human-Computer Interaction **Statistics II**

# **Introduction to Inferential Statistics**

# Professor Bilge Mutlu

**© Human-Computer Interaction | Professor Mutlu | Week 13:** Methods**:** *Statistics II: Introduction to Inferential Statistics* **1**

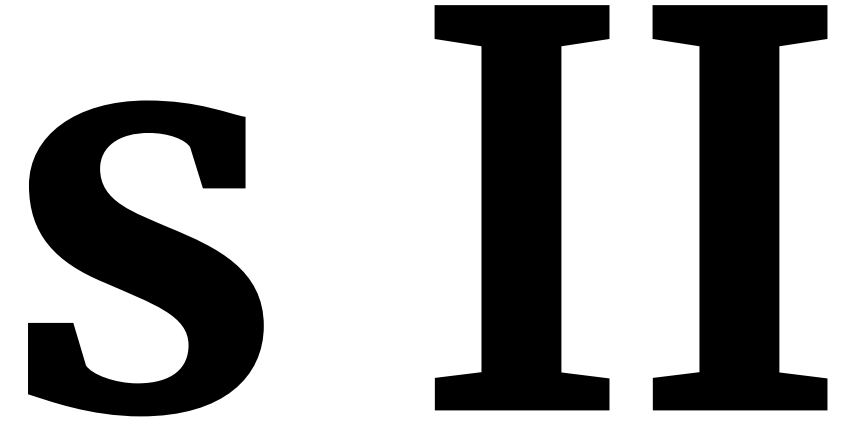

# **Questions**

To ask questions during class:

- » Go to [slido.com](https://www.slido.com/) and use code **#2938904** or [direct link](https://app.sli.do/event/uifZz8g94Qqi7LqW9TYqXk) or scan QR code
- » Anonymous
- » I will monitor during class

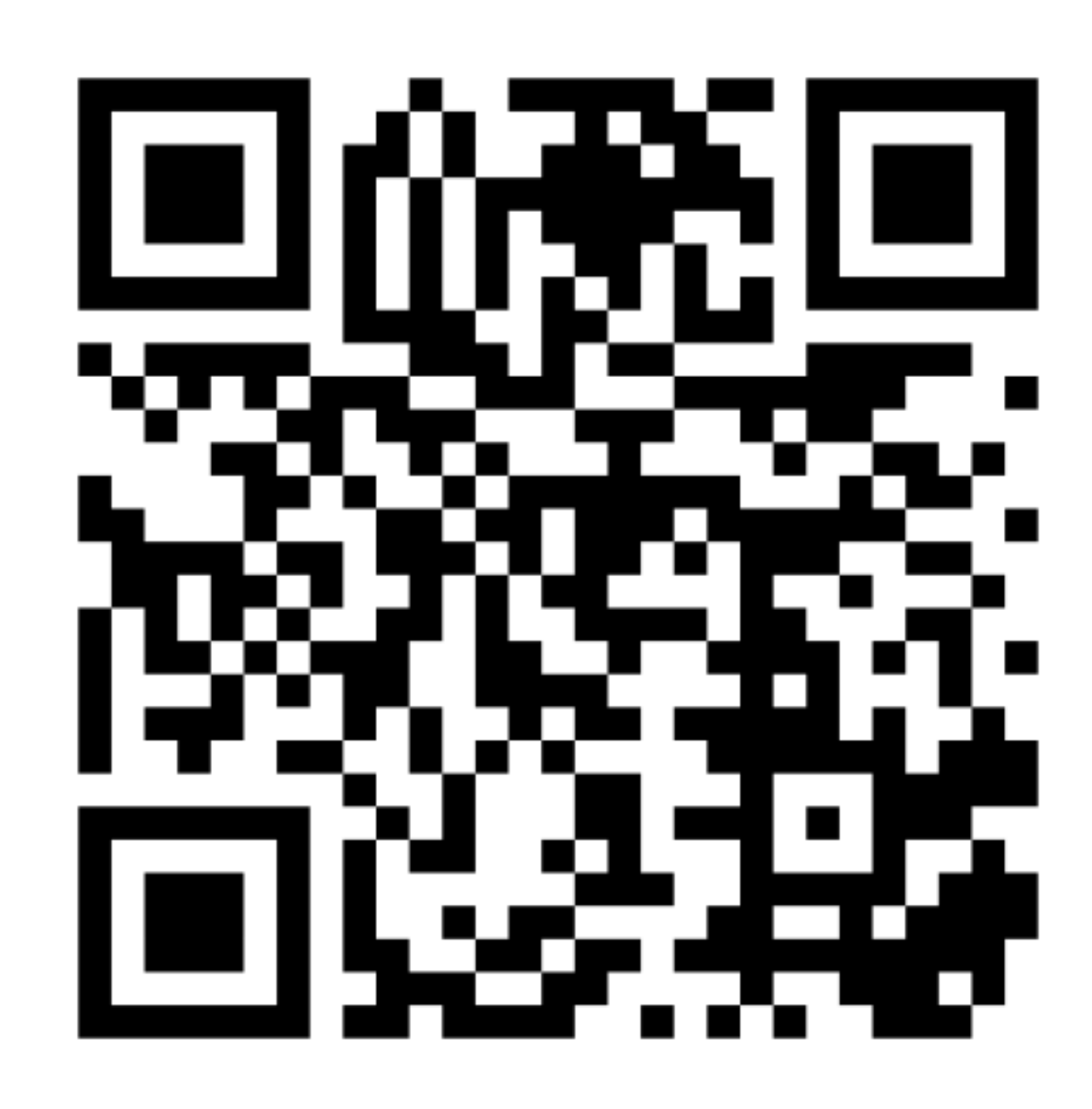

# **Today's Agenda**

- » Topic overview: *introduction to inferential statistics*
- » Hands-on activity

# *Recap: Why do we need to use statistics?*

Statistical methods enable us to analyze quantitative data, specifically (1) to inspect data quality and characteristics and (2) to discover relationships (e.g., causal) among experimental variables or to estimate population characteristics.

- 1 ↠ **Descriptive** statistics
- 2 ↠ **Inferential** statistics

*Recap: What is the difference between descriptive and inferential statistics?*

A **descriptive statistic** is a summary statistic that quantitatively describes or summarizes features of collected data, while **descriptive statistics** is the process of using and analyzing those statistics. $1$ 

**Inferential statistics**, or statistical inference (or modeling), is the process making propositions about a population using data drawn from the population through sampling.<sup>2</sup>

Simply put, using descriptive statistics, we summarize a sample of data; using inferential statistics, we make propositions about the population.

2Wikipedia: [Inferential Statistics](https://en.wikipedia.org/wiki/Statistical_inference)

1Wikipedia: [Desciptive Statistics](https://en.wikipedia.org/wiki/Descriptive_statistics)

**© Human-Computer Interaction | Professor Mutlu | Week 13:** Methods**:** *Statistics II: Introduction to Inferential Statistics* **5**

- 
- 

*Recap: When do we use descriptive and inferential statistics?*

Usually, descriptive and inferential statistics are used together.

Descriptive statistics:

- » To assess data quality and structure
- » To describe population characteristics
- » To assess dependence among variables

Inferential statistics:

- » To test hypotheses
- » To estimate parameters
- 

# » To perform clustering or classification

# *How do we apply inferential statistics?*

Inferential statistics involves families of **statistical tests** that aim to establish *statistically significant* differences between distributions.

*What is a statistical test?*

**Definition:** A statistical test is a mechanism for assessing whether data provides support for particular hypotheses.

*How do we test a hypothesis?*

Hypotheses are provisional statements about relationships among concepts. In hypothesis testing, we seek to determine *which* statement data is consistent with.

*How many hypotheses do we have consider?*

Two mutually exclusive hypotheses/statements about a population:

- 1. **Null Hypothesis**: Denoted by  $H_0$ , it states that a population parameter (e.g., the mean) is equal to a hypothesized value.
- 2. **Alternative Hypothesis** (or Research Hypothesis): Denoted by  $H_1$  or  $H_A$ , it states that the population parameter is smaller, greater, or simply different than the hypothesized value in the null hypothesis.
	- $\lambda$  **One-sided hypothesis**:  $H_1$  where the population parameter differs in a particular direction, e.g., higher or lower.
	- **»** Two-sided hypothesis:  $H_1$  where the population parameter simply differs in a nondirectional way.

*Can you identify what type of hypotheses these are?*

» The SUS scores of Google Maps and Apple Maps will not differ.

» Users will file their taxes faster using TurboTax 2022 than they will using TurboTax 2023.

# » The usability of Google Docs and Microsoft Word will be rated differently

by users.

» Users will reach targets faster using a mouse than a joystick and fastest using

a touchpad.

*So how do we determine what test to use?*

The appropriate test for a given hypothesis-testing scenario is determined by the *data types* of the **input** and **output** variables.

**Recap:** Data types include:

- » Nominal
- » Ordinal
- » Interval
- » Ratio

The distribution of internal and ratio data can be *normal* or *non-normal*.

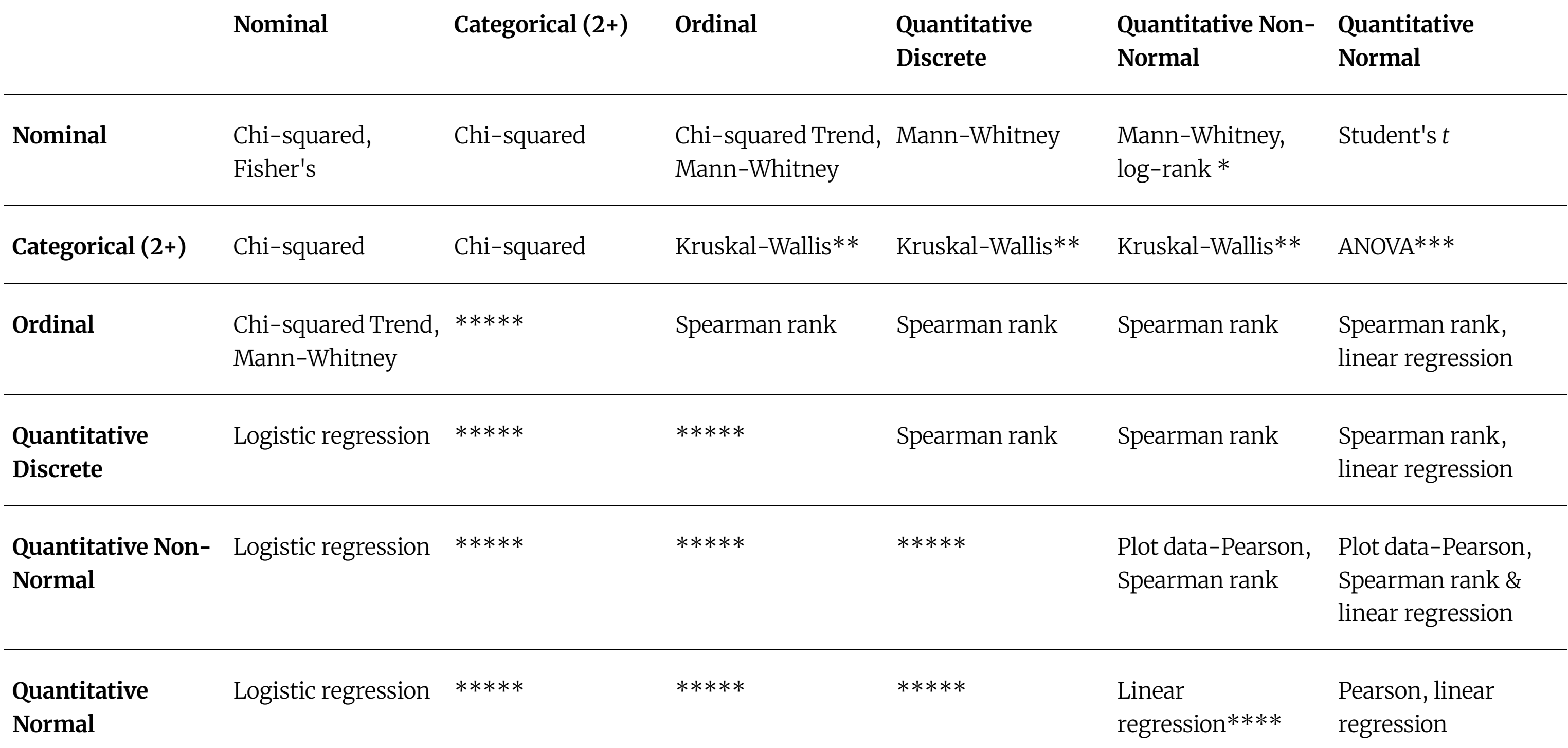

*Footnotes3*

Rows are *input* variables, columns are *output* variables.

If data are censored.

\*\* The Kruskal-Wallis test is used for comparing ordinal or non-Normal variables for more than two groups, and is a generalisation of the Mann-Whitney U test. The technique is beyond the scope of this book, but is described in more advanced books and is available in common software (Epi-Info, Minitab, SPSS).

\*\*\* Analysis of variance is a general technique, and one version (one way analysis of variance) is used to compare Normally distributed variables for more than two groups, and is the parametric equivalent of the Kruskal-Wallis test.

<sup>&</sup>lt;sup>3</sup> Hinton, 2014, [Statistics explained](https://www.amazon.com/Statistics-Explained-Perry-R-Hinton/dp/1848723121)

\*\*\*\* If the outcome variable is the dependent variable, then provided the residuals (see ) are plausibly Normal, then the distribution of the independent variable is not important.

\*\*\*\*\* There are a number of more advanced techniques, such as Poisson regression, for dealing with these situations. However, they require certain assumptions and it is often easier to either dichotomise the outcome variable or treat it as continuous.

*Which methods will we cover in this class?*

- $\rightarrow$   $X^2$
- $\gg$  Student's  $t$
- » ANOVA
- » Regression

*How do we conduct a t-test?*

The *Student's t-test* assesses whether the means of two groups are **statistically different**.

When a difference is *statistically significant*, the likelihood of it occurring by change is low, determined by a margin, called  $\alpha$  level.

In HCI research,  $\alpha = 0.05$  is used, thus the probability, p, that the difference is occurring by change has to be  $p > .05$  to establish **significance**.

*What does it mean for something to be statistically significant?*

*So, how do we conduct a t-test?*

We look at two things: *difference in means* and *variability*.

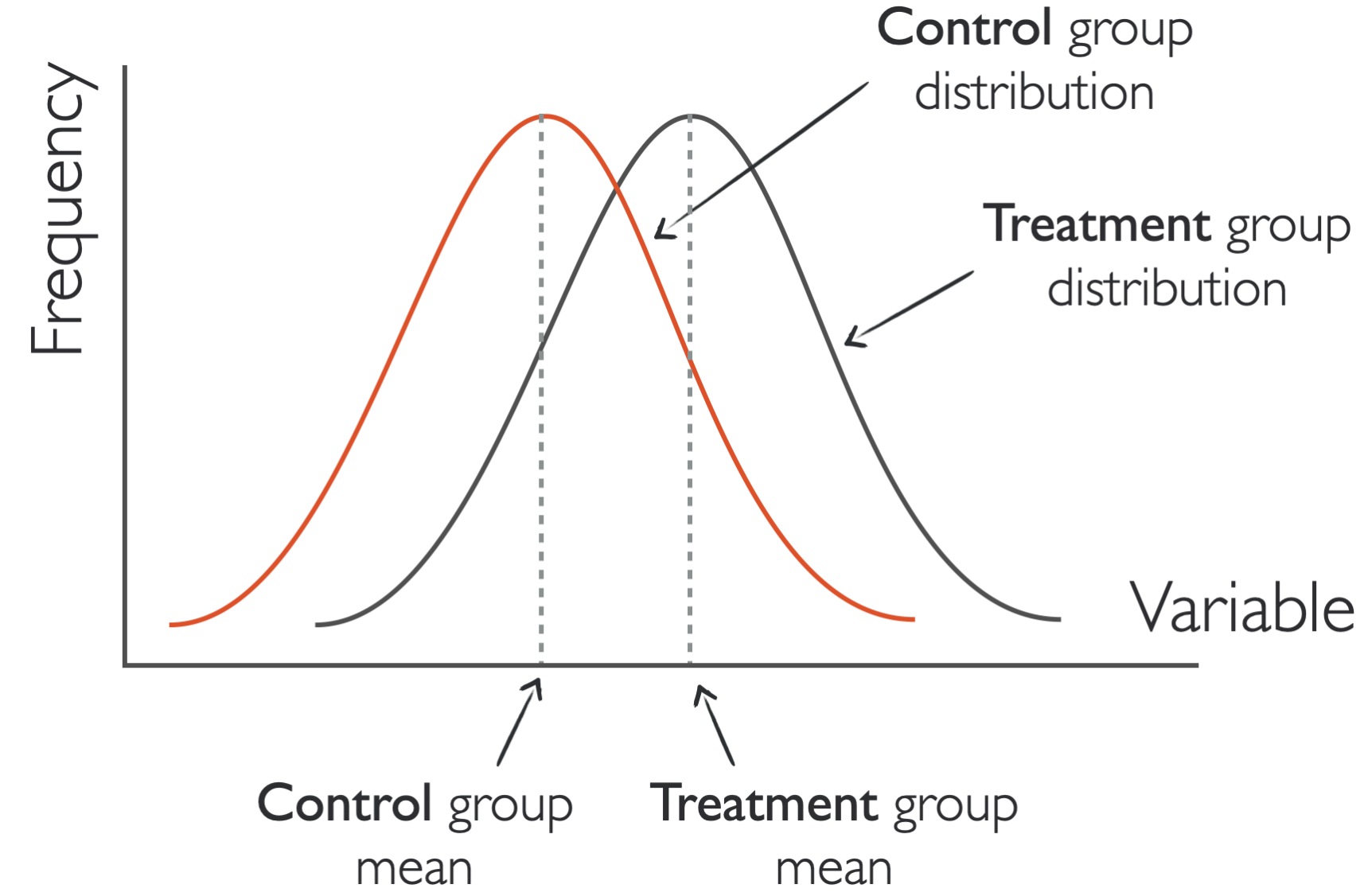

*Which two distributions are more likely to be statistically significant?*

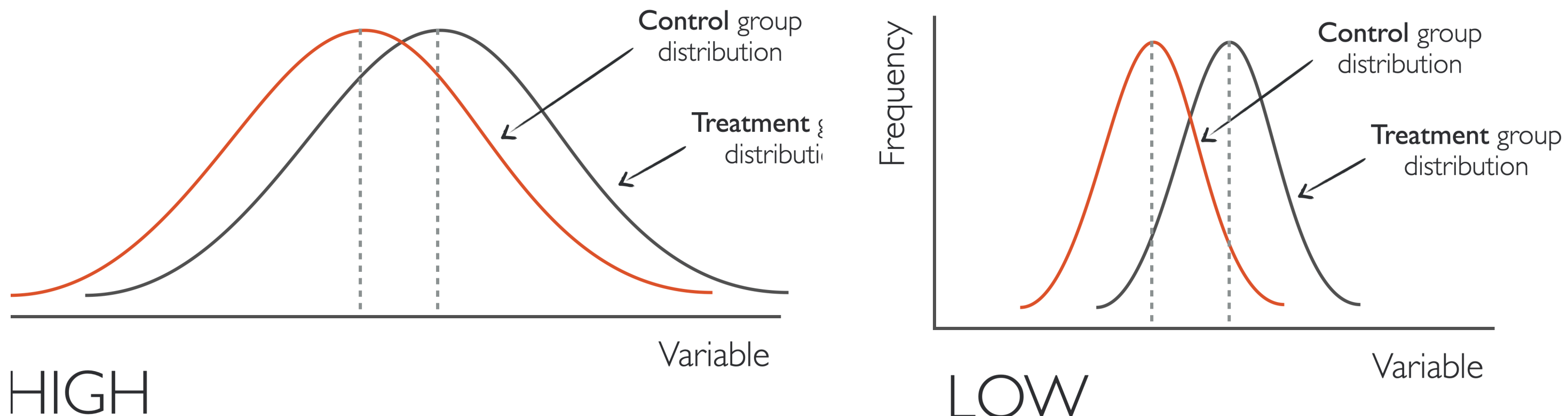

We need to calculate the *t*-statistic:

$$
t = \frac{signal}{noise} = \frac{difference}{variability} = \frac{\mu_t - \mu_c}{\sqrt{\frac{\sigma_t}{n_t} + \frac{\sigma_c}{n_c}}} \geqslant
$$

 $\mu_t$  and  $\sigma_t$  are mean and variance of the treatment group,  $\mu_c$  and  $\sigma_c$  are mean and variance of the control group.

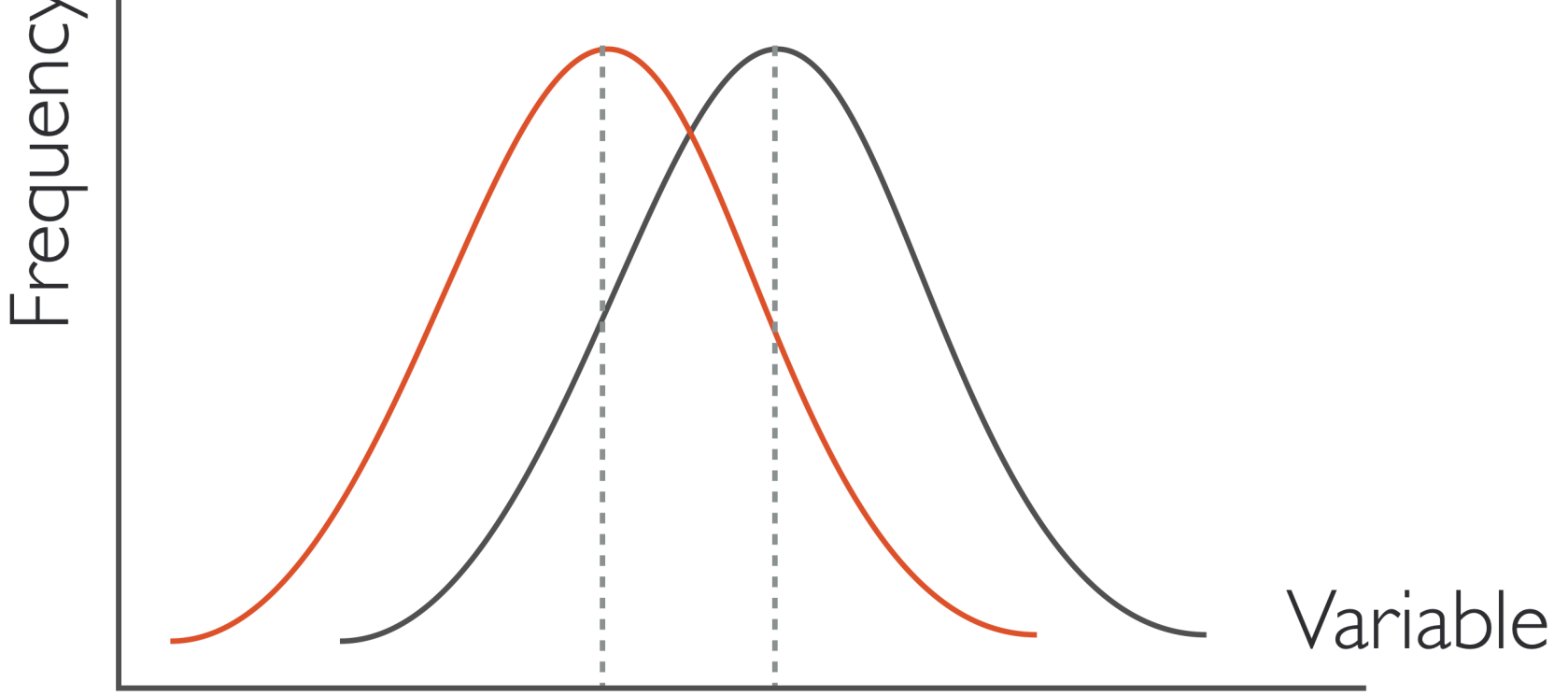

The *t*-test will return the values of: (1) a **t-statistic** that will indicate signal/noise ratio, and (2) a **p-value** that indicates significance.

In *one*- and *two-tailed* tests, the p-value is interpreted differently.9

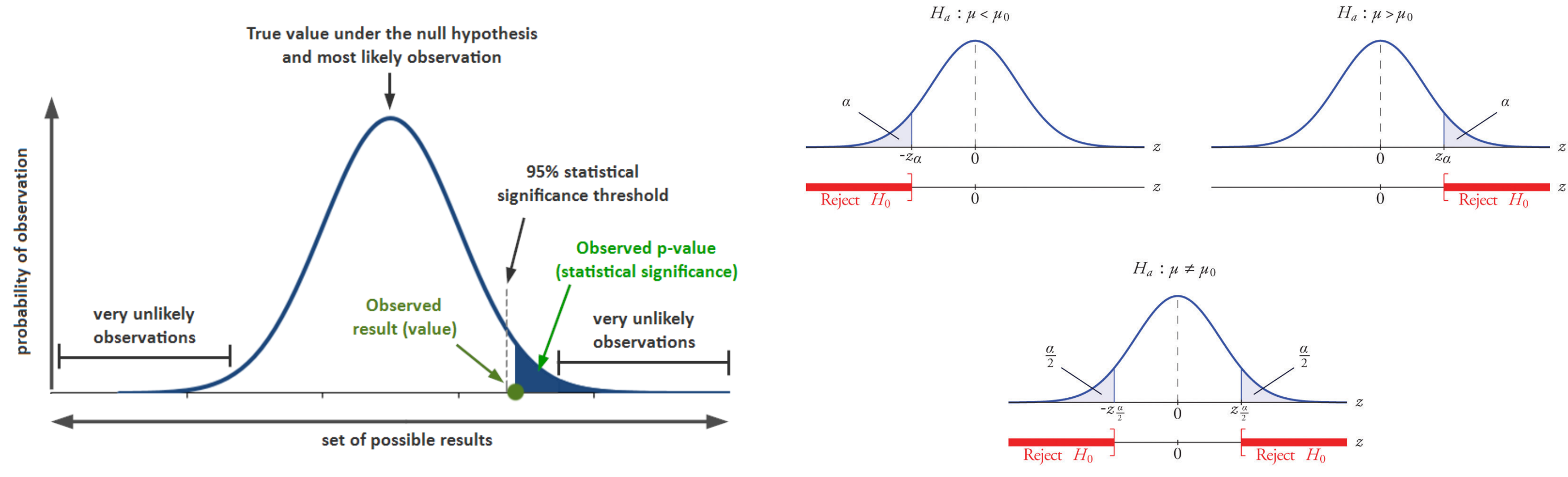

### <sup>9</sup> Image sources: [left](https://www.simplypsychology.org/p-value.html), [right](https://lms.pps.net/courses/23739/pages/u6-helpful-linnks-on-hypothesis-testing-2)

One-tailed and two-tailed tests are mathematically equivalent; they only differ in the application of the  $\alpha$  level.

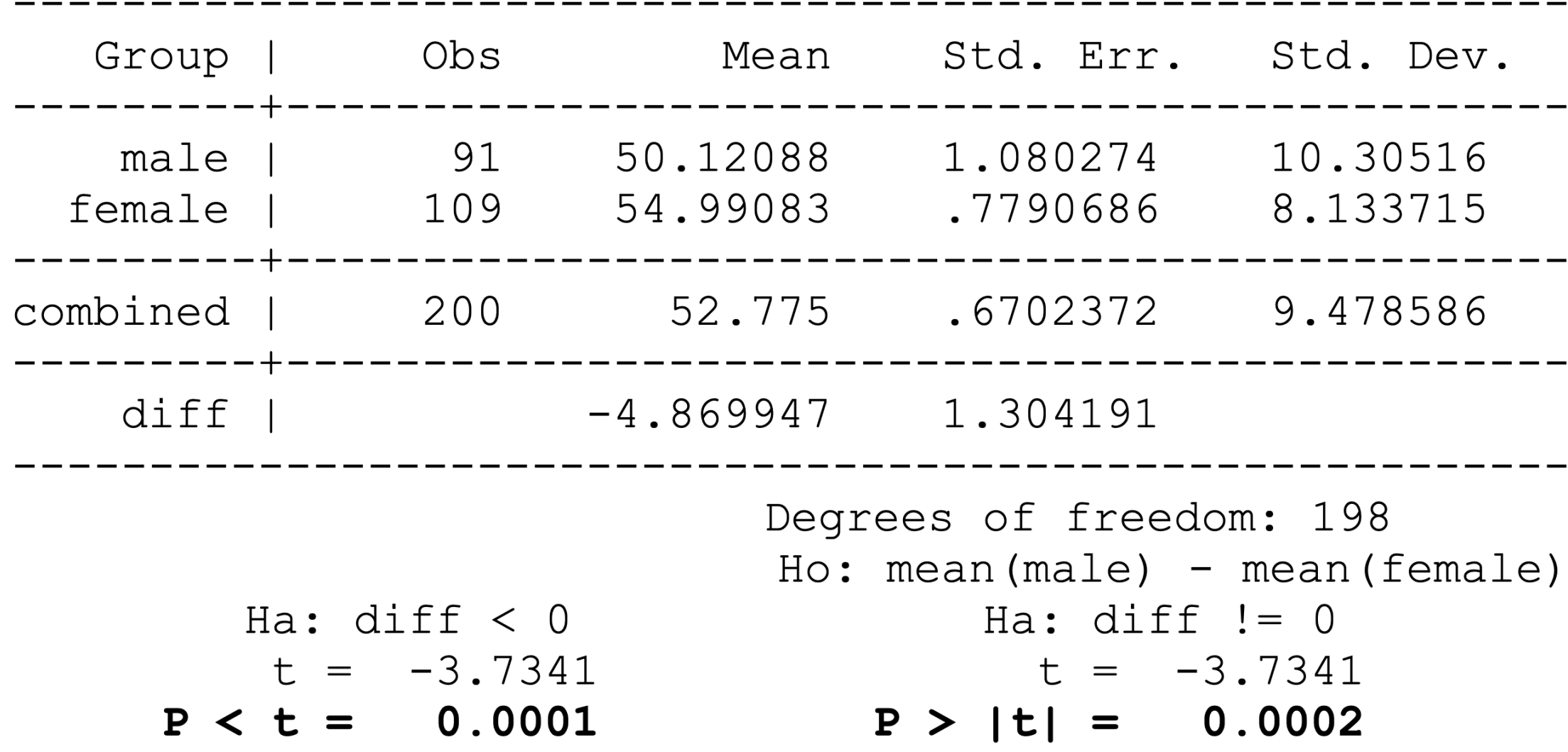

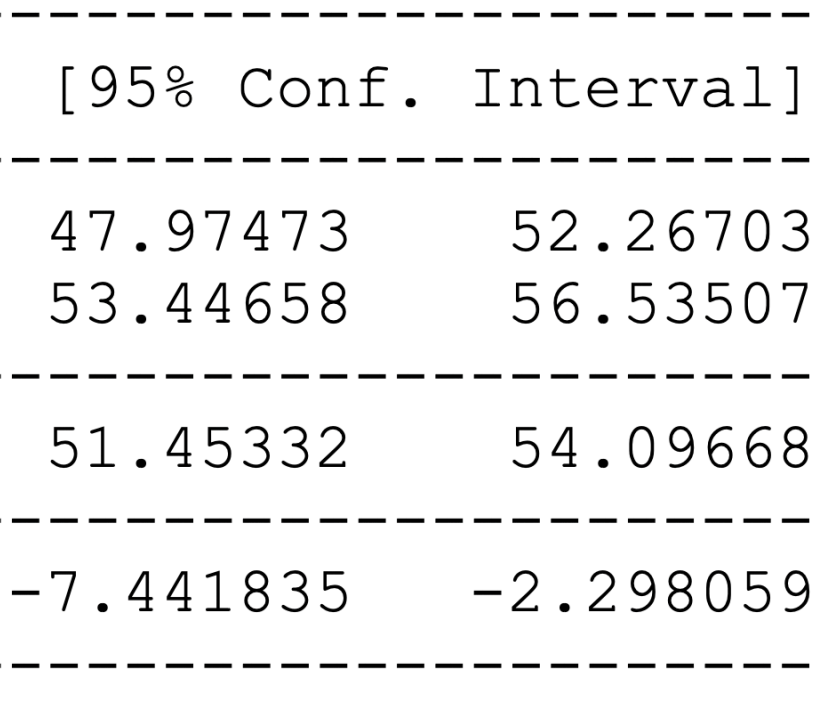

 $=$  diff  $=$  0 Ha:  $diff > 0$  $t = -3.7341$  $P > t = 0.9999$  *Does experimental design change how we perform the t-test?*

Yes! There are two types of *t*-tests:

- 1. **Unpaired t-test**: When the data in the two distributions come from *different* populations.
- 2. **Paired t-test**: When the data in the two distributions come from the *same* population.

*Unpaired t-test example*

One-tailed

$$
\quad \ \ \, \times \quad H_0 \colon h_p = h_n
$$

$$
\quad \ \ \, \times \quad H_1\colon h_p>h_n\vee h_p
$$

Two-tailed

$$
\quad \ \ \, \times \quad H_0 \colon h_p = h_n
$$

$$
\quad \ \ \, \times \quad H_1 \colon h_p \neq h_n
$$

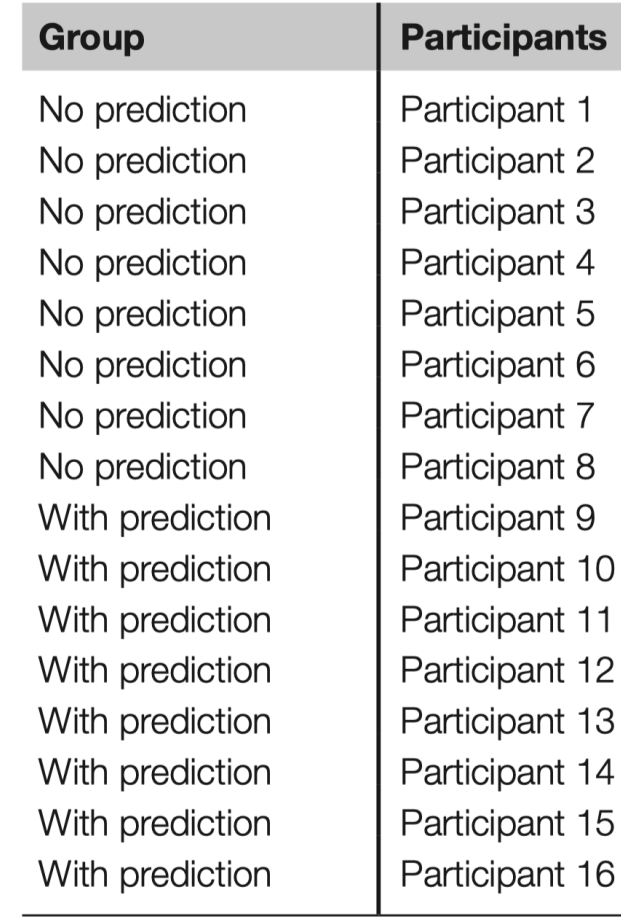

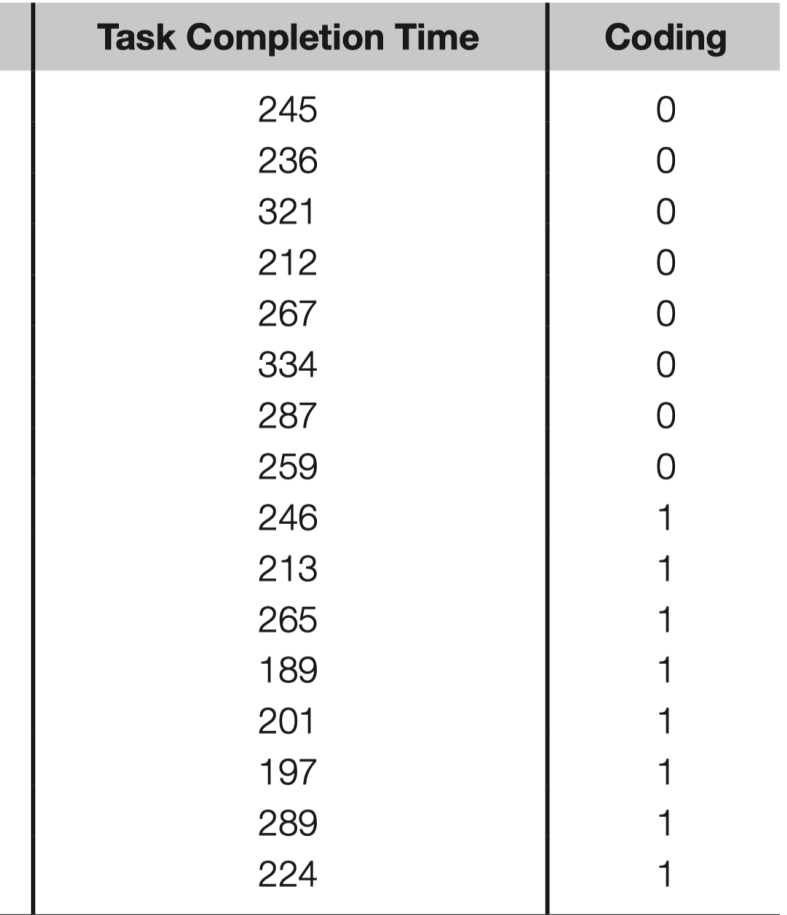

*Unpaired t-test in R*

**data <- read.csv("t-test.csv") t.test(data\$Task.Completion.Time~data\$Group)**

**Welch Two Sample t-test**

**data: data\$Task.Completion.Time by data\$Group t = 2.1688, df = 13.648, p-value = 0.04829 alternative hypothesis: true difference in means is not equal to 0 95 percent confidence interval: 0.364964 83.885036 sample estimates:**

 **mean in group No prediction mean in group With prediction 270.125 228.000** 

*Unpaired t-test in JMP*

Analyze > Fit X by Y

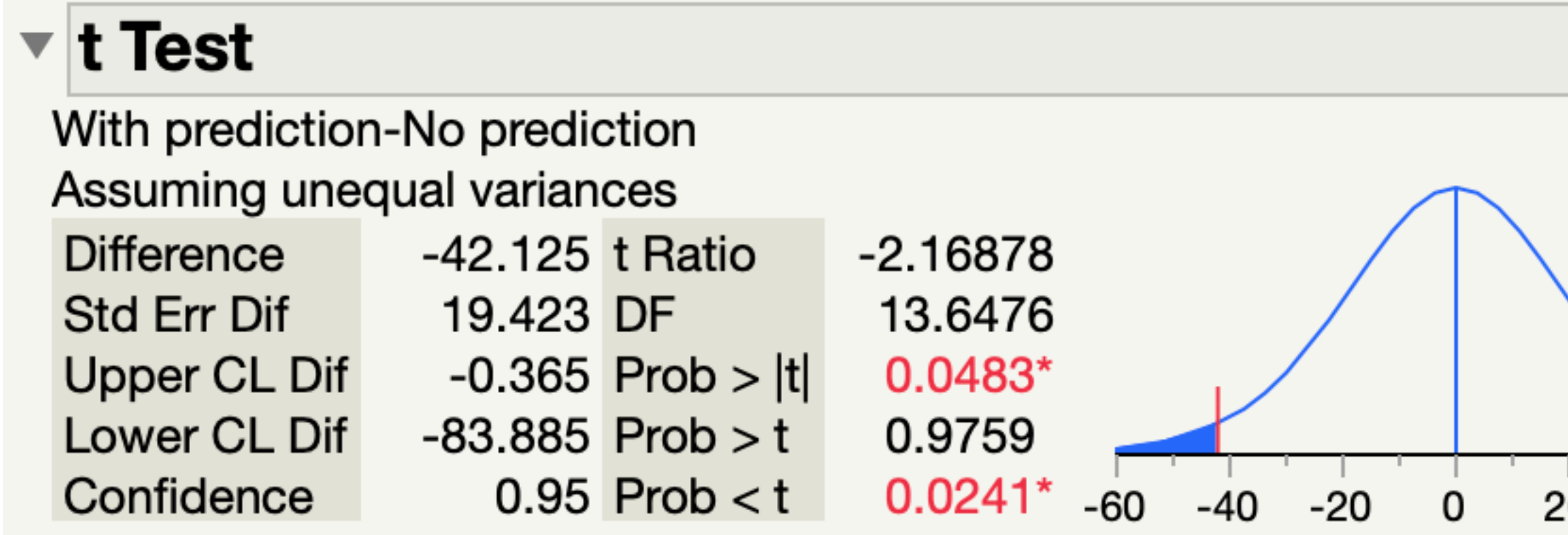

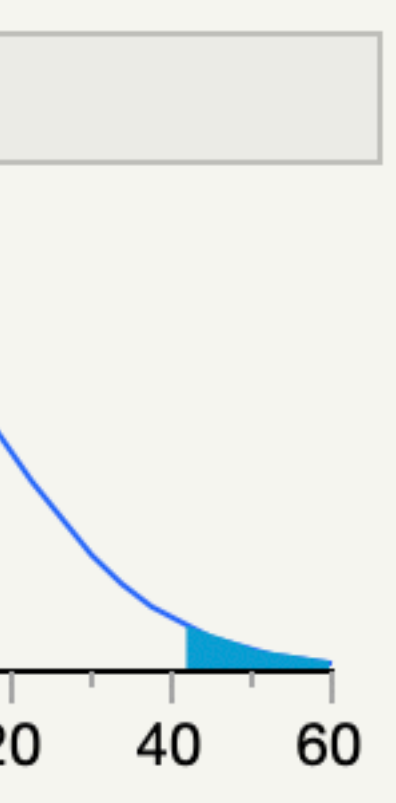

# *Paired t-test example*

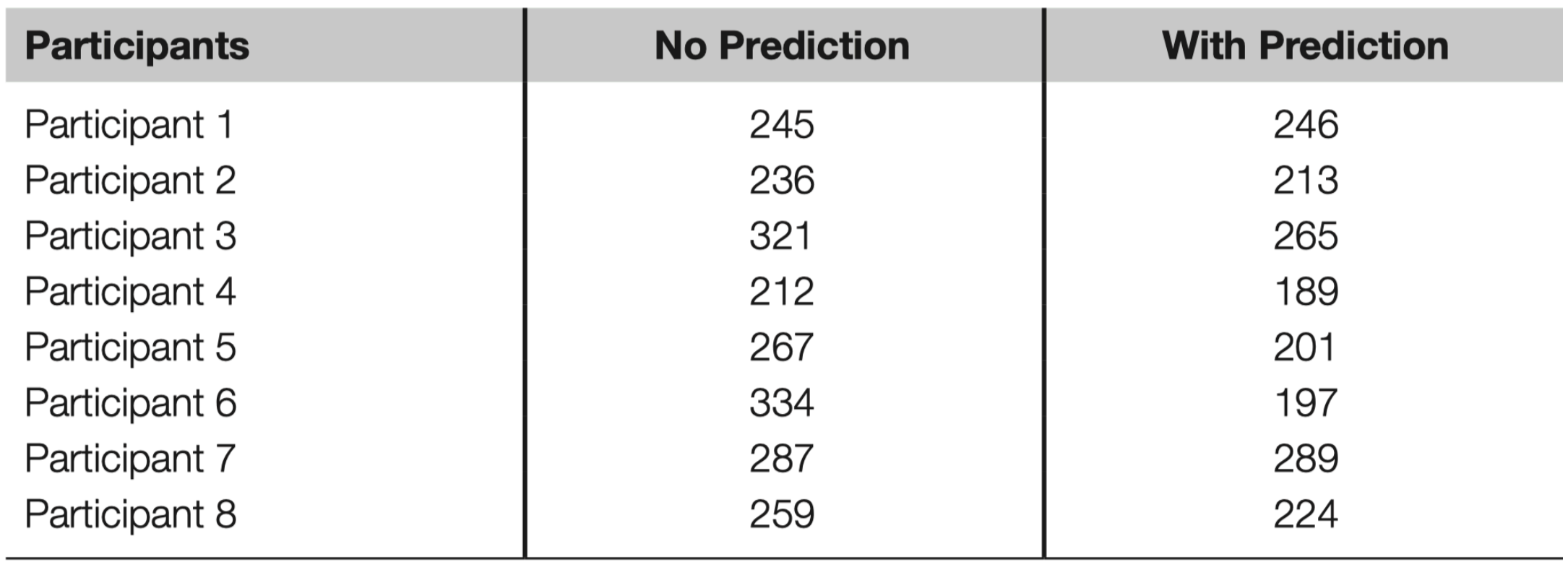

### One-tailed

$$
\quad \ \ \, \times \quad H_1\colon h_p>h_n\vee h_p
$$

Two-tailed

 $\mathcal{D}$   $H_0$ :

 $\gg$   $H_0$  :  $h_p = h_n$ 

 $\rightarrow$   $H_1$ :

*Unpaired t-test in R*

**data <- read.csv("t-test-paired.csv") t.test(data\$No.Prediction,data\$With.Prediction,paired=TRUE)**

**Paired t-test**

**data: data\$No.Prediction and data\$With.Prediction t = 2.6313, df = 7, p-value = 0.03385 alternative hypothesis: true difference in means is not equal to 0 95 percent confidence interval: 4.268751 79.981249 sample estimates:**

```
mean of the differences
```
 **42.125**

## *Unpaired t-test in JMP*

Analyze > Specialized Modeling > Matched Pairs

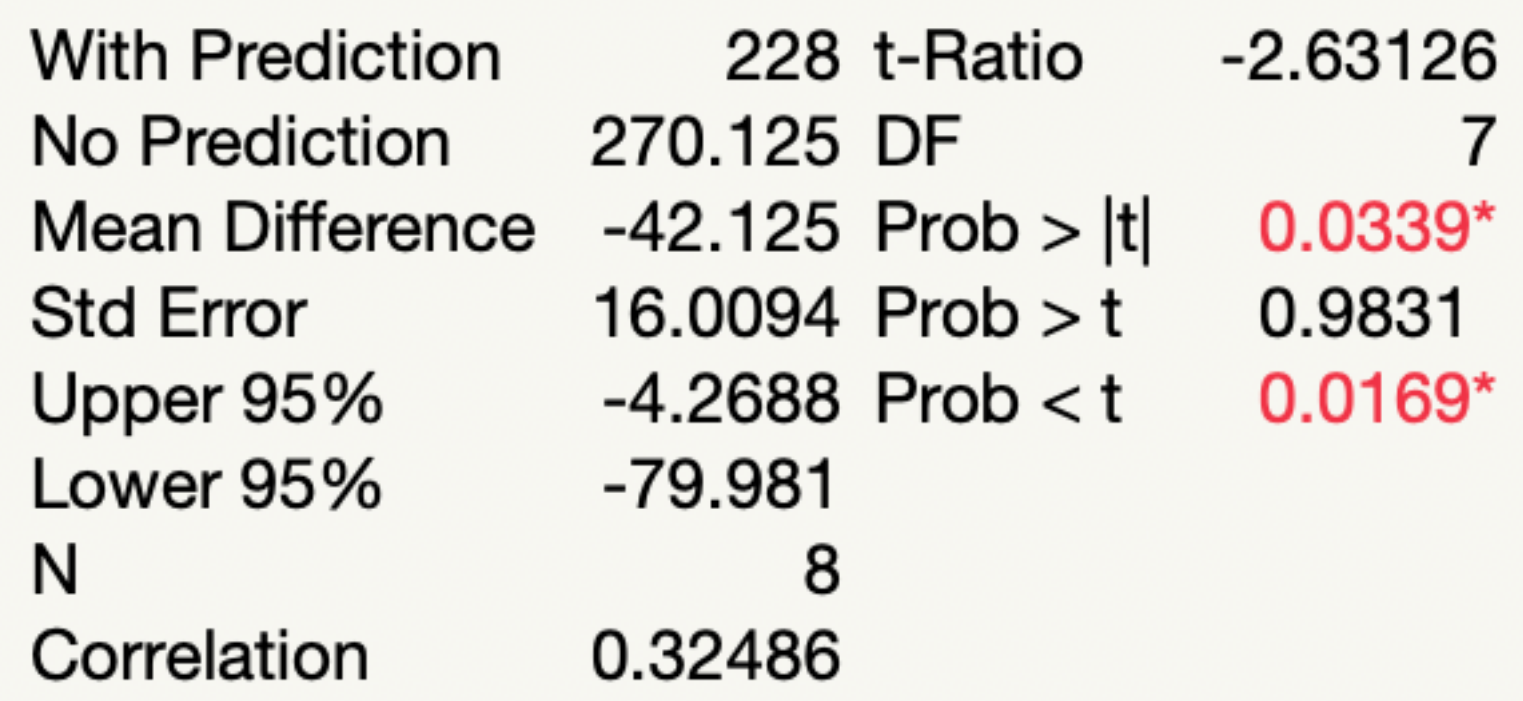

# *What about when we have nominal output variables?*

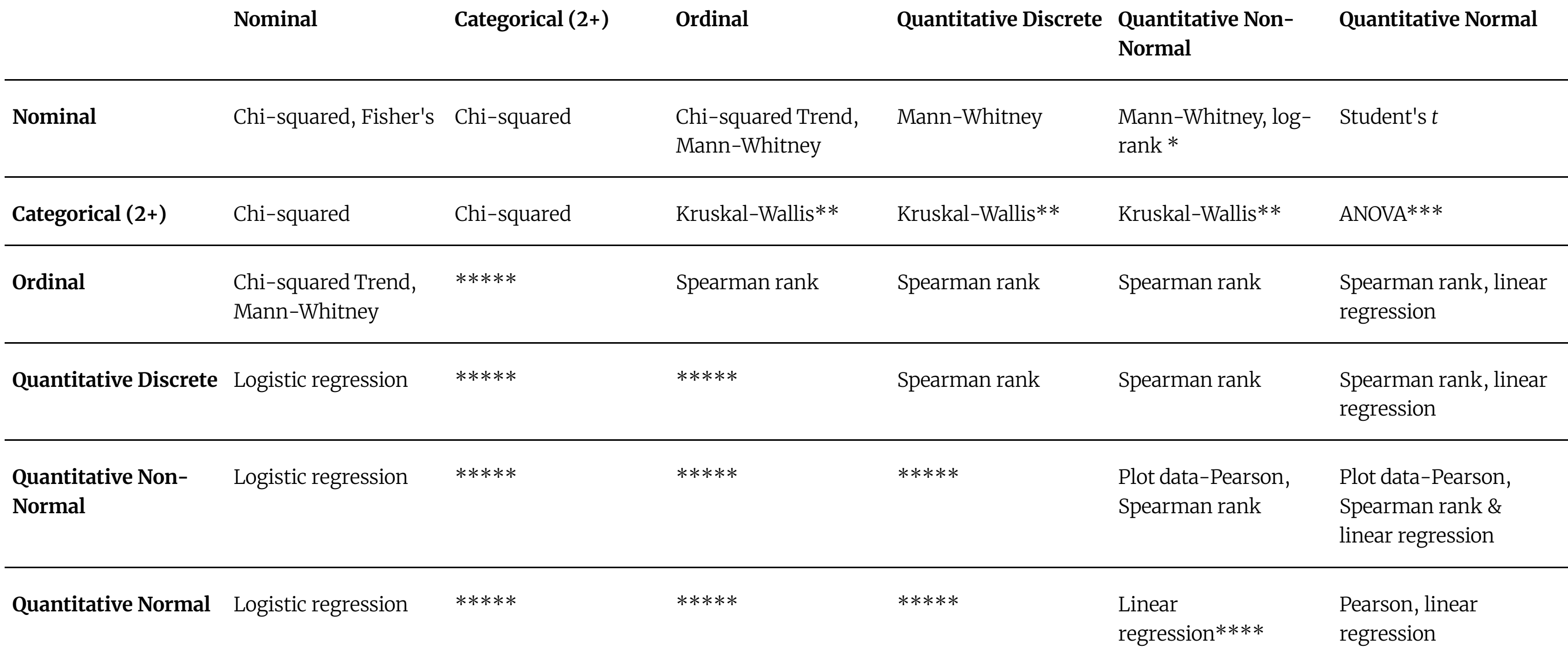

*Contingency analysis* 

In contingency analysis, we calculate a chi-squared,  $X^2$ , statistic:

$$
X^2=\sum_{i=1}^n\frac{(O_i-E_i)^2}{E_i}
$$

 $X^2$  is the Pearson's test statistic, n is the number of observations,  $O_i$  is the observed frequency, and  $E_i$  is the expected frequency.

# Data is summarized in a **contingency table** that cross-tabulates multivariate frequency distributions of variables in a matrix format.<sup>4</sup>

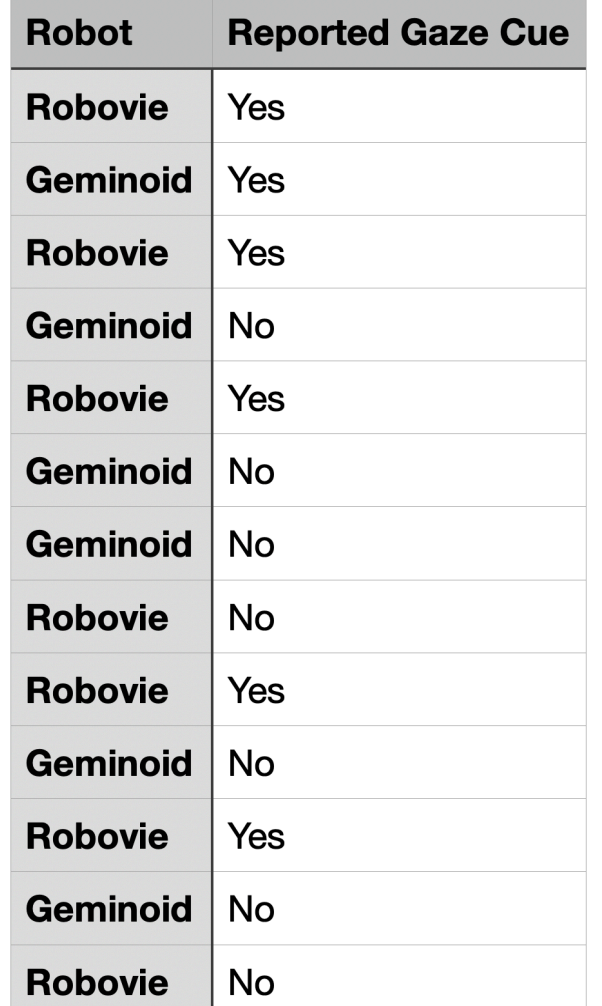

 **Reported.Gaze.Cue**

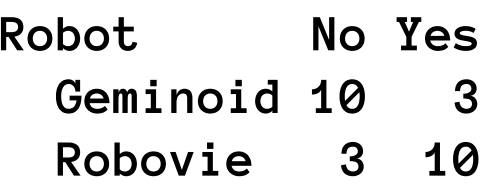

4Data from "Mutlu et al. (2009). [Nonverbal leakage in robots: communication of intentions through seemingly unintentional behavior.](https://pages.cs.wisc.edu/~bilge/pubs/2009/HRI09-Mutlu-Leakage.pdf) *HRI 2009.*"

*Chi-squared test in R*

**gaze <- read.table('robot-gaze.csv', sep=",", header=TRUE) chisq.test(table(gaze))**

**Pearson's Chi-squared test with Yates' continuity correction**

**data: table(gaze) X-squared = 5.5385, df = 1, p-value = 0.0186**

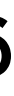

*Chi-squared test in JMP*

Analyze > Fit X by Y

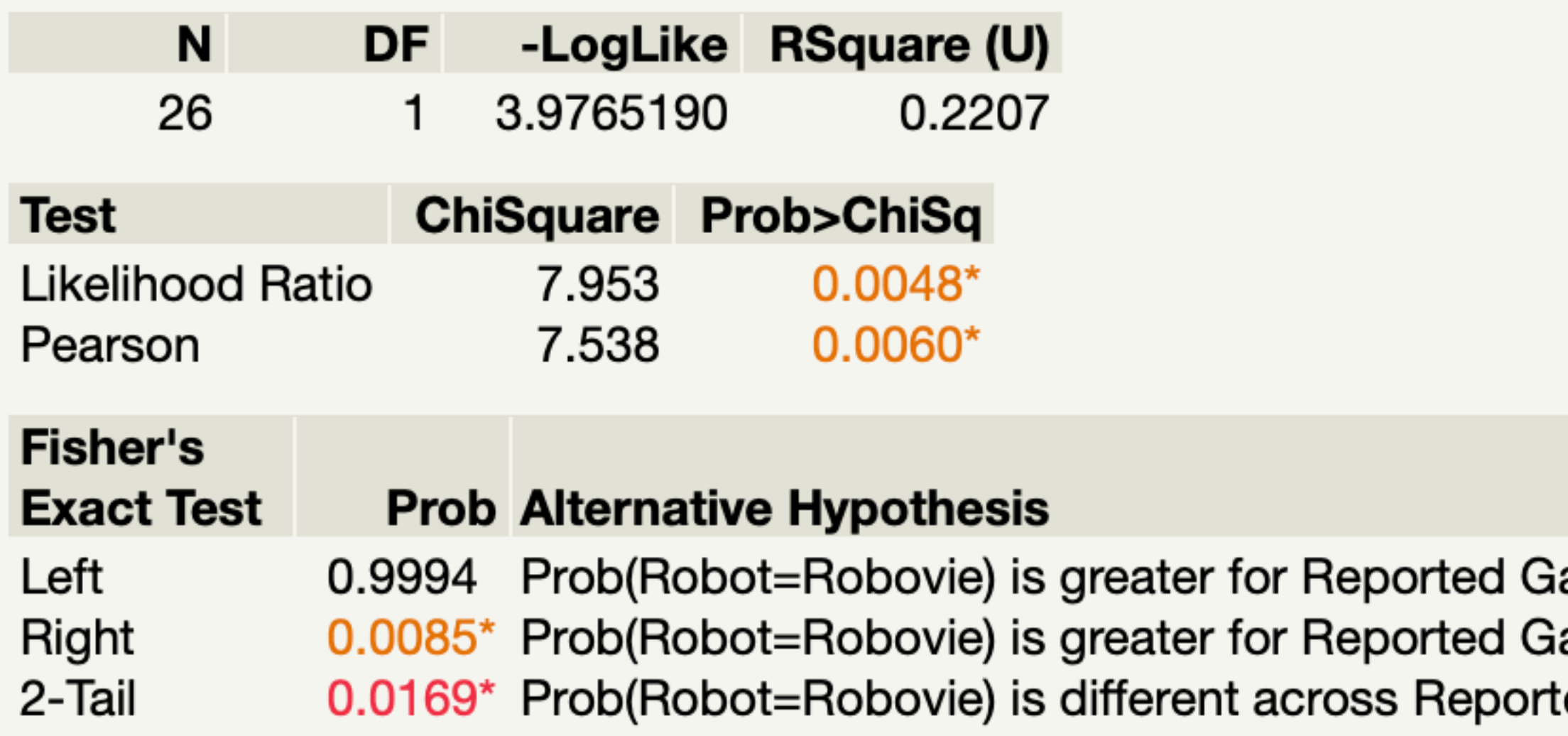

### aze Cue=No than Yes aze Cue=Yes than No ted Gaze Cue

# *Hand-on activity*

- 1. Pair up with a classmate.
- 2. Access **[activity handout](https://docs.google.com/document/d/1VfHqHLAOSxuV8xCwtlWT-UsdXZS7mat_uZp2VlkBKXk/edit?usp=sharing)**.
- 3. Download dataset, R/JMP.
- 4. Conduct *descriptive* statistics.
- 5. Conduct *inferential* statistics.
- 6. Due in 24 hours.